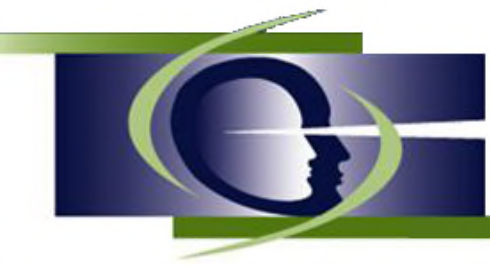

Institut de recherche fondamentale et clinique en psycho-orientation

Site Internet : www.irfcpo.org – Courriel : info@irfcpo.org

## **Objet : Complétez votre inscription au nouveau Forum de l'IRFCPO**

Nous vous invitons aujourd'hui, en tant que membre de la Liste Identité, à compléter les étapes de votre inscription au forum de l'IRFCPO, nouvel espace de la notre communauté d'apprentissage des professionnels formés à la perspective psychogénétique de l'identité.

Ce nouveau forum s'inscrit dans la continuité de la Liste Identité créée par Luc Bégin en 1997 et hébergée par l'UQAM afin de vous permettre de soumettre vos protocoles et de suivre les corrections des autres protocoles qui parviennent aux correcteurs. Une autre section vous permettra de poser spontanément des questions concernant tout sujet qui touche directement ou indirectement la perspective psychogénétique de l'Identité. Une dernière section vous donnera accès à différents documents qui seront ajoutés au fur et à mesure de l'évolution de ce Forum.

Nous vous rappelons que ce nouveau Forum hébergé par PHPBB remplace la Liste Identité qui était hébergée par l'UQAM et qui ne sera plus utilisée pour les corrections de l'épreuve Groupements.

Le présent document vise à vous accompagner dans les premiers pas de l'inscription au Forum de l'IRFCPO.

Bonne inscription et au plaisir de vous retrouver dans ce nouvel environnement technologique.

## **Complétez votre inscription**

- Rendez- vous à l'adresse suivante : **www.ifrcpo.org/forum** ;
- Cliquez sur « **inscription** » qui se situe en haut, à droite de la page;

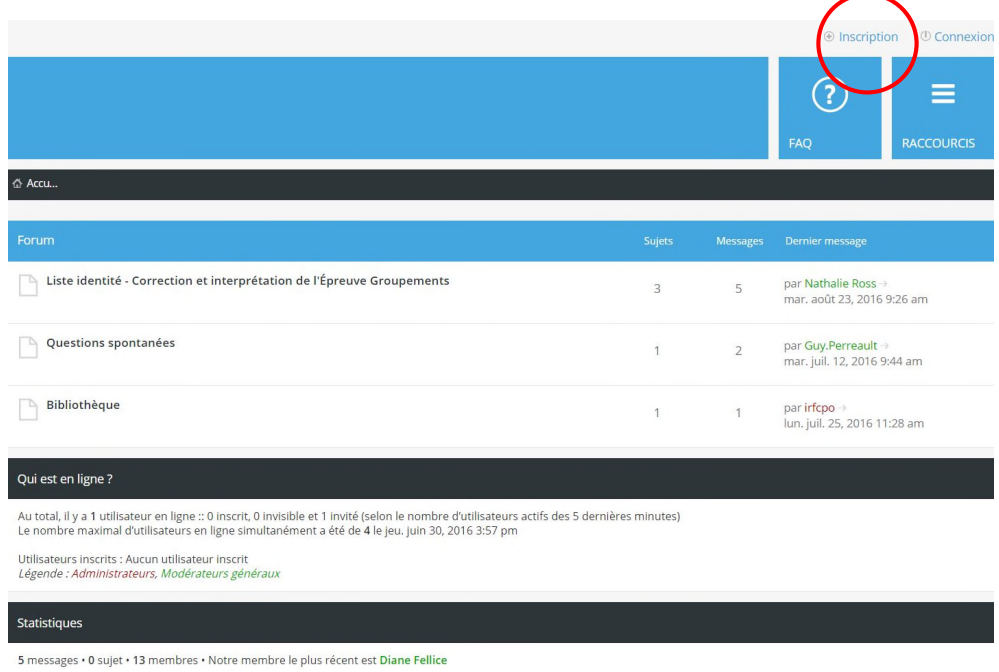

Vous accéderez à la page d'inscription du forum. Après avoir accepté les conditions d'utilisation du forum, vous accéderez à l'écran suivant :

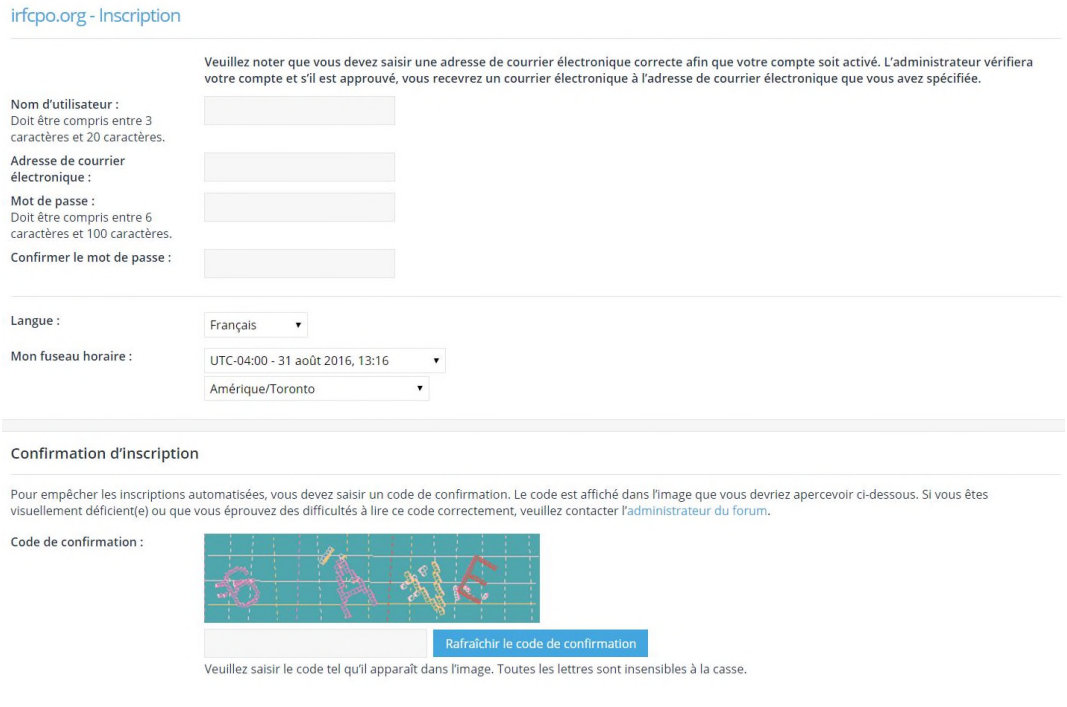

- Inscrivez votre nom en tant que **nom d'utilisateur**. Ce nom sera celui qui apparaîtra dans toutes vos interventions dans le forum
- Indiquez votre **adresse courriel**;
- Choisissez un **mot de passe**;
- Assurez-vous que la langue est « Français »
- Ne prêtez pas attention au fuseau horaire;
- Confirmez le Code de confirmation afin que PHPBB, la plateforme de ce forum, sache que vous n'êtes pas un ordinateur;
- Une fois votre inscription envoyée, un administrateur validera votre demande et confirmera votre inscription par courriel;
- Surveillez le courriel qui confirmera votre inscription. Prévoyez un délai d'environ 24 heures avant de recevoir votre confirmation

Vous inscription a été « autorisée » par l'administrateur du forum? Nous vous invitons à passer à l'étape suivante : vous « connecter » au site.

## **www.irfcpo.org/forum**

En tout temps vous pouvez communiquer avec l'administrateur du forum (forum@irfcpo.org ). Vous pouvez également consultez les autres fiches d'information concernant le forum qui sont disponibles sur le site internet de l'IRFCPO (www.irfcpo.org) à la page suivante :

**http://www.irfcpo.org/les-formations/liste-identite/**